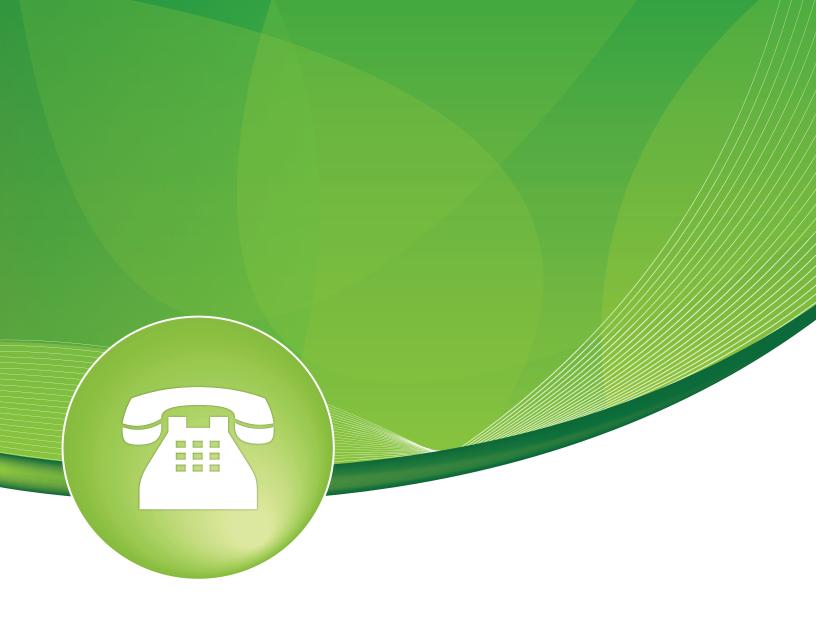

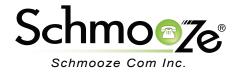

### **Chapters**

- Overview
- Logging In
- System- Usage
- System- Settings
- System- Timezone Definitions
- System- Dialplan Behavior
- Account View- Settings
- Account View- Usage
- Account View- Advanced Settings

#### **Overview**

The Voicemail Admin module allows you to control multiple aspects of your voicemail system settings. This module gives you a quick way to delete accounts, recordings and greetings, as well as control how the system plays back messages.

#### **Logging In**

 Log into the Voicemail Admin module you should see a screen like this. The primary screen shows you "System Level" overview data and provides links that control Dialplan Behavior, Settings, Usage and Timezone Definitions. On the right side you will see a list of existing voicemail boxes already configured on your system. Clicking on any of these boxes will allow you to manage "Account Level" Settings, Usage and Advanced Settings.

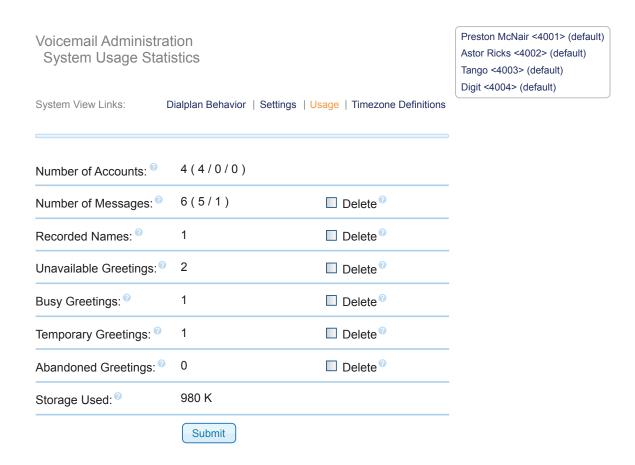

### **System-Usage**

 Usage- the System "USAGE" menu shows system level usage and provides a mechanism for easily deleting data.

| System View Links:                    | Dialplan Behavior   Se | ttings   Usage   Timezone Definitions |
|---------------------------------------|------------------------|---------------------------------------|
| Number of Accounts:                   | 4 ( 4 / 0 / 0 )        |                                       |
| Number of Messages:                   | 6 ( 5 / 1 )            | ☐ Delete <sup>©</sup>                 |
| Recorded Names:                       | 1                      | ☐ Delete <sup>②</sup>                 |
| Unavailable Greetings:                | 2                      | ☐ Delete <sup>②</sup>                 |
| Busy Greetings:                       | 1                      | ☐ Delete <sup>②</sup>                 |
| Temporary Greetings:                  | 1                      | ☐ Delete <sup>②</sup>                 |
| Abandoned Greetings:                  | 0                      | ☐ Delete <sup>②</sup>                 |
| Storage Used:    Output  Description: | 980 K                  |                                       |
|                                       | Submit                 |                                       |

- Number of Accounts- Total number of accounts (activated/ unactivated/ disabled)
- Number of Messages Total messages in inboxes/ messages in other folders
  - Delete- Remove all messages
- Recorded Names- Number of recorded name greetings
  - Delete- Remove all recorded names
- Unavailable Greetings- Number of recorded unavailable greetings
  - Delete- Remove all unavailable greetings
- Busy Greetings- Number of recorded busy greetings
  - Delete- Remove all busy greetings
- Temporary Greetings- Number of recorded temporary greetings
  - Delete- Remove all temporary greetings
- Abandoned Greetings- Number of abandoned greetings. Such greetings were recorded by the user, but were NOT accepted. The sound file remains on the disk, but is not used as a greeting.
  - Delete- Remove all abandoned greetings (> 1 day old)
- Storage Used- Disk space currently in use by the voicemail system

### **System-Settings**

• **Settings**- View and modify settings at the System Level.

| adsifdn <sup>©</sup>          |                             |                              |                     |
|-------------------------------|-----------------------------|------------------------------|---------------------|
| adsisec <sup>②</sup>          |                             |                              |                     |
| adsiver <sup>©</sup>          |                             | maxlogins <sup>©</sup>       | 3                   |
| attach <sup>©</sup>           |                             | maxmessage <sup>©</sup>      |                     |
| authpassword <sup>②</sup>     |                             | maxmsg <sup>②</sup>          |                     |
| authuser <sup>©</sup>         |                             | maxsecs ®                    |                     |
| backupdeleted <sup>②</sup>    |                             | maxsilence®                  | 10                  |
| callback ®                    |                             | minsecs <sup>©</sup>         |                     |
| charset <sup>②</sup>          |                             | moveheard ®                  | Oyes ⊚no            |
| cidinternalcontexts ©         |                             | nextaftercmd ®               | O yes ⊙no           |
| dialout <sup>©</sup>          |                             | obdcstorage <sup>©</sup>     |                     |
| emailbody <sup>©</sup>        |                             | odbctable ®                  |                     |
| emaildateformat®              | %A, %B %d, %Y at %r         | operator ®                   | ⊚ yes Ono           |
| emailsubject <sup>©</sup>     | 707 (, 700 704 , 701 46 701 | pagerbody <sup>©</sup>       |                     |
| envelope®                     | ⊙yes Ono                    | pagerfromstring <sup>©</sup> |                     |
| exitcontext <sup>®</sup>      | C yes Ono                   | pagersubject <sup>©</sup>    |                     |
|                               |                             | pbxskip <sup>©</sup>         | Oyes ⊚no            |
| expungeonhangup <sup>®</sup>  |                             | pollfreq <sup>©</sup>        | 30                  |
| externnotify ®                |                             | pollmailboxes®               | ⊚yes Ono            |
| externpass <sup>®</sup>       |                             | review <sup>©</sup>          | ○yes ⊙no            |
| externpassnotify <sup>©</sup> |                             | saycid ®                     | Oyes Ono            |
| forcegreetings ®              | Oyes ⊙no                    | sayduration                  |                     |
| forcename <sup>©</sup>        | ⊚yes Ono                    | saydurationm                 |                     |
| format <sup>©</sup>           | wav49 gsm wav               | searchcontexts <sup>2</sup>  | Oyes ⊙no            |
| fromstring®                   |                             | sendvoicemail <sup>②</sup>   | ⊚ yes Ono           |
| greetinsfolder <sup>©</sup>   |                             | serveremail <sup>©</sup>     | asterisk            |
| imapclosetimeout ®            |                             | silencethreshold ®           | 28                  |
| imapflags <sup>©</sup>        |                             | skipms <sup>©</sup>          | 3000                |
| imapfolder <sup>©</sup>       |                             | smdienable <sup>©</sup>      |                     |
| imapgreetings <sup>©</sup>    |                             | smdiport ®                   |                     |
| mapopentimeout®               |                             | tempgreetwarn <sup>©</sup>   | ⊚yes Ono            |
| imapparentfolder ®            |                             | usedirectory ®               | ⊚ yes Ono           |
| mapport ®                     |                             | usercontext <sup>©</sup>     |                     |
| mapreadtimeout ®              |                             | vm-mismatch <sup>②</sup>     |                     |
| mapserver®                    |                             | vm-newpassword®              |                     |
| mapwritetimeout <sup>©</sup>  |                             | vm-passchanged <sup>②</sup>  |                     |
| isten-control-forward-key     |                             | vm-password ②                |                     |
|                               |                             | vm-reenterpassword @         |                     |
| isten-control-pause-key       |                             | volgain 🛮                    |                     |
| listen-control-restart-key    |                             | pagerdateformat <sup>©</sup> | %A, %B %d, %Y at %r |
| listen-control-reverse-key    |                             |                              | Submit              |
| listen-control-stop-key       |                             |                              |                     |
| mailemd <sup>©</sup>          |                             |                              |                     |

maxgreet®

- adsifdn- The ADSI feature descriptor number to download to
- adsisec- The ADSI security code lock
- adsiver- The ADSI Voicemail application version number
- attach- Option to attach coicemails to email (check yes or no)
- authpassword- IMAP server master password
- authuser- IMAP server master user name
- backupdeleted- Number of deleted messages saved per mailbox (can be a number or yes/no, yes meaning MAXMSG, no meaning 0).
- Callback- Context to call back from; if not listed, calling the sender back will not be permitted
- Charset- The character set for voicemail messages
- Cidinternalcontexts- Comma separated list of internal context to use caller ID
- Dialout- Context to dial out from (option 4 from the advanced menu) if not listed, dialing out will not be permitted
- Emailbody- Email body, example:
  - \${VM\_NAME},\n\nThere is a new voicemail in mailbox \${VM\_MAILBOX}:\n\n\tFrom:\t\${VM\_CALLERID}\n\tLength:\t\${VM\_DUR} seconds\n\tDate:\t\${VM\_DATE}\n\nDial \*98 to access your voicemail by phone.\n
- Emaildateformat- Load date format config for voicemail mail
- Emailsubject- Email subject
- Envelope- Turn on/off envelope playback before message playback (ON by default). This
  does not affect option 3,3 from the advanced options menu.
- Exitcontext- Context to check for handling "\*" or "0" calls to operator. "Operator Context"
- Expungeonhangup- Expunge on Exit
- Externnotify- External voicemail notify applications, example:
  - /var/lib/asterisk/agi-bin/vmnotify-newvm.php
- Externpass- External password changing command (overrides externpassnotify)
- Externpassnotify- Command specified runs after a user changes his password
- Forcegreetings- Force new users to record greetings (the same as forcename, except for recording greetings). Default is "no"
- Forcename- Force a new user to record their name. A new user is determined by the password being the same as the mailbox number. Default is "no"
- Format- Formats for writing voicemail. Note that when using IMAP storage for voicemail, only the first format specified will be used.
- Fromstring- From: string for email
- Greetingsfolder- (yes/no) If imapgreetings=yes, then specify which folder to store your greetings in. If you do not specify a folder, then INBOX will be used.
- Imapclosetimeout- For IMAP storage
- imapflags- IMAP server flags
- imapfolder- IMAP voicemail folder
- **imapgreetings** If using IMAP storage, specify whether voicemail greetings should be stored via IMAP. If no, then greetings are stored as if IMAP storage were not enabled.
- Imapopentimeout- For IMAP storage TCP open timeout in seconds
- Imapparentfolder- Set the parent folder (default is to have no parent folder set)
- Imapport- IMAP server port

- Imapreadtimeout- For IMAP storage TCP read timeout in seconds
- **Imapserver** IMAP server address
- Imapwritetimeout- For IMAP storage TCP write timeout in seconds
- listen-control-forward-key- Customize the key that fast-forwards message playback
- listen-control-pause-key- Customize the key that pauses/unpauses message playback
- listen-control-restart-key- Customize the key that restarts message playback
- listen-control-reverse-key- Customize the key that rewinds message playback
- listen-control-stop-key- Customize the key that stops message playback
- mailcmd- Mail command
- Maxgreet- Max message greeting length
- Maxlogins- Max failed login attempts
- Maxmessage- Max message time length
- Maxmsg- Maximum number of messages per folder. If not specified, the default value (100) is used. Maximum value for this option is 9999.
- Maxsecs- Max message time length
- Maxsilence- How many seconds of silence before we end the recording
- Minsencs- Minimum message time length maxsilence should be less than minsecs or you
  may get empty messages
- Moveheard- Move heard messages to the "Old" folder automatically defaults to on
- Nextaftercmd- Skip to the next message after save/delete
- Obdcstorage- The value of odbcstorage is the database connection configured in res odbc.conf
- Adbctable- The default table for ODBC voicemail storage is voicemessages
- Operator- Operator break. Allow sender to hit "0" before/after/during leaving a voicemail to reach an operator (OFF by default)
- Pagerbody- Body of message sent to pager
- Pagerfromstring- From: string sent to pager
- Pagersubject- Subject sent to pager
- Pbxskip- Skip the "PBX:" string from the message title
- Pollfrex- If the "pollmailboxes" option is enabled, this option sets the polling frequency. The
  default is once every 30 seconds.
- Pollmainboxes- If mailboxes are changed anywhere outside of app\_voicemail default is yes
- Review- Allow sender to review/re-record their message before saving it (OFF by default)
- Saycid- Read back caller's telephone number prior to playing the incoming message and just after announcing the date and time the message was left. If not described or set to no, it will be in the envelope.
- Saduration- Turn on/off saying duration information before the message playback (ON by default).
- Saydurationm- Specify, in minutes, the minimum duration to say. Default is 2 minutes.
- Searchcontexts- Yes to search all context, no to search current context (if one is not specified)
- Sendvoicemail- Send voicemail message. If not listed, sending messages from inside voicemail will not be permitted.
- Servermail- Who the email notification should appear to come from
- Silencethreshold- Silence threshold (what we consider silence: the lower, the more sensitive)
- Skipms- How many milliseconds to skip forward/back when rew/ff in message playback

- Smdienable- Enable Simple Message Desk Interface (SMDI) integration
- Smdiport- Valid port as specified in smdi.conf for using smdi for external notification
- Tempgreetwrn- Temporary greeting reminder (Yes/No)
- Usedirectory- Permit finding entries for forward/compose from the directory
- Userscontext- Where entries from users.conf are registered. Default value is "default."
- vm-mismatch- Customize which sound file is used instead of the default prompt that says: "The passwords you entered are re-entered did not match. Please try again."
- vm-newpassword- Customize which sound file is used instead of the default prompt that says: "Please enter your new password followed by the pound key."
- vm-passchanged- Customize which sound file is used instead of the default prompt that says: "Your password has been changed."
- vm-password- Customize which sound file is used instead of the default prompt that says:
   "Password."
- vm-reenterpassword- Customize which sound file is used instead of the default prompt that says: "Please re-enter your password followed by the pound key."
- volgain- Emails bearing the voicemail may arrive in a volume too quiet to be heard. This
  parameter allows you to specify how much gain to add to the message when sending a
  voicemail. NOTE: sox must be installed for this option to work.

#### **System- Timezone Definitions**

System View Links:

 Timezone Definitions- A timezone definition specifies how the voicemail system announces the time.

Dialplan Behavior | Settings | Usage | Timezone Definitions

| For example, the tir<br>user's timezone on<br>Entries below wil | n specifies how the Voicemail system announces the time. ne a message was left will be announced according to the message playback. I be written to Voicemail configuration as-is. o follow the format for timezone definitions described |
|-----------------------------------------------------------------|----------------------------------------------------------------------------------------------------|
| Nama                                                            | Time B. C. W.                                                                                                    |
| Name                                                            | Timezone Definition                                                                                                    |
| •                                                               | <b>②</b>                                                                                                    |
| New Name                                                        | New Timezone Definition                                                                                                    |
| <b>②</b>                                                        | Submit                                                                                                    |

Timezone definition format is: timezone | values

#### Timezones are listed in /usr/share/zoneinfo

#### The values supported in the timezone definition string include:

'filename' The name of a sound file (the file name must be single-

quoted)

variable A variable to be substituted (see below for supported

variable values)

#### Supported variables:

A or a Day of week (Saturday, Sunday, ...)

B or b or h Month name (January, February, ...)

d or e numeric day of month (first, second, ..., thirty-first)

Y Year

I or I Hour, 12 hour clock

H Hour, 24 hour clock (single digit hours preceded by "oh")

Hour, 24 hour clock (single digit hours NOT preceded by

"oh")

M Minute, with 00 pronounced as "o'clock"

N Minute, with 00 pronounced as "hundred" (US military time)

P or p AM or PM

Q "today", "yesterday" or ABdY

q "" (for today), "yesterday", weekday, or ABdY

R 24 hour time, including minute

- (New) Name- Enter a name for the timezone
- (New)Timezone Definition- Time announcement for message playback

#### SAMPLE Timezone Definitions:

| eastern   | America/New_York  'vm-received' Q 'digits/at' IMp            | □ Delete <sup>②</sup> |
|-----------|--------------------------------------------------------------|-----------------------|
| central   | America/Chicago  'vm-received' Q 'digits/at' IMp             | ☐ Delete <sup>②</sup> |
| central24 | America/Chicago  'vm-received' q 'digits/at' H N 'hours'     | ☐ Delete <sup>②</sup> |
| military  | Zulu  'vm-received' q 'digits/at' H N 'hours' 'phonetic/z_p' | ☐ Delete <sup>②</sup> |
| european  | Europe/Copenhagen  'vm-received' a d b 'digits/at' HM        | ☐ Delete <sup>②</sup> |

- Timezone Definition Format is: timezone | values
- Timezones are listed in /usr/share/zoneinfo
- Supported Values- The values supported in the timezone definition string include:
  - 'filename' The name of a sound file (the file name must be single-quoted)
  - Variable- A variable to be substituted. Supported variables are:
    - A or a- Day of week (Saturday, Sunday,....)

- B or b or h- Month Name (January, February, ...)
- Y- Year
- |or |- Hour, 12 hour clock
- H- Hour, 24 hour clock (single digit hours preceded by "oh")
- k- Hour, 24 hour clock (single digit hours NOT preceded by "oh")
- M- Minute, with 00 pronounced as "o'clock"
- N- Minute, with 00 pronounced as "hundred" (US Military Time)
- P or p- AM or PM
- Q- "today", "yesterday" or ABdY
- q- ""(for today), "yesterday", weekday, or ABdY
- R- 24 hour time, including minute

#### System- Dialplan Behavior

Dialplan Behavior- Voicemail Administration Dialplan Behavior.

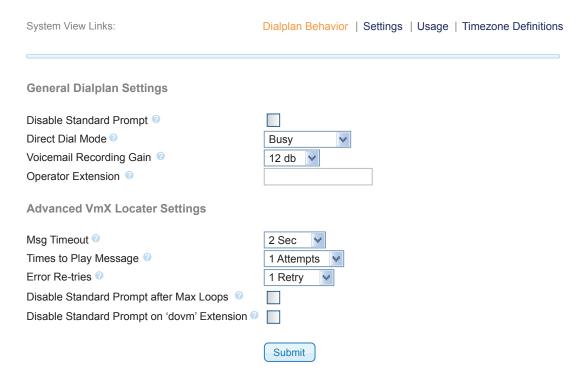

- Disable Standard Prompt- Check this box to disable the standard voicemail instructions that follow the user recorded message. These standard instructions tell the caller to leave a message after the beep. This can be individually controlled for users who have VMX locater enabled (Personal IVR on PBXact systems).
- Direct Dial Mode- Whether to play the busy, unavailable or no message when direct dialing voicemail.
- Voicemail Recording Gain- The amount of gain to amplify a voicemail message when being recorded. This is usually set when users are complaining about hard to hear messages on their system, often caused by very quite analog lines. The gain is in decibels, which doubles for every 3 db.

- Operator Extension- Default number to dial when a voicemail user "zeros out," if enabled.
   This can be overridden for each extension with the VMX locater (Personal IVR) option that is valid even when it is not enabled. This can be any number, including an external number, and there is NO VALIDATION so it should be tested after configuration.
- Advanced VmX locater Settings
  - MSG Timeout- Time to wait after the message has played to timeout and/or repeat the message if no entry is pressed.
  - Times to Play Message- Number of times to play the recorded message if the caller does not press any options and it times out. One attempt means it won't repeat and it will be treated as a timeout. A timeout would be the normal behavior and it is fairly normal to leave this set to zero and just record a message that tells them to press the various options now. Leave enough time in the greeting letting them know it will otherwise go to voicemail like normal.
  - Error Re-tries- Number of times to play invalid options and repeat the message upon receiving an undefined option. One retry means it will repeat one time after the initial failure.
  - Disable Standard Prompt after Max Loops- If the Max Loops are reached and the call goes to voicemail, checking this box will disable the standard voicemail prompt that follows the user's recorded greeting. This default can be overridden with a unique ...vmx/vmxopts/loops AstDB entry for the given mode (busy/unavail) and user.
  - Disable Standard Prompt on "dovm' Extension- If the special advanced extension of "dovm" is used, checking this box will disable the standard voicemail prompt that follows the user's recorded greeting. This default can be overridden with a unique ..vmx/vmxopts/dovm AstDB entry for the given mode (busy/unavail) and user.

### **Account View- Settings**

• Settings- Select VM users on the right to access the voicemail Account Level settings.

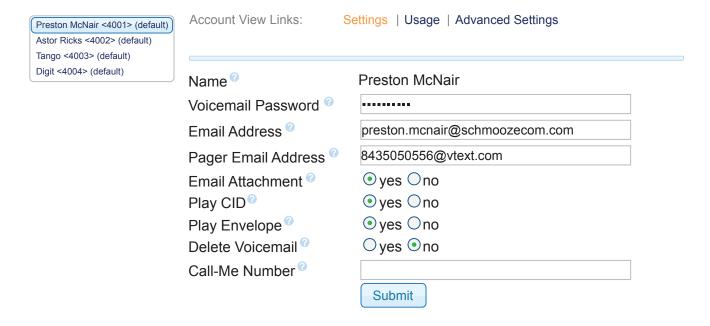

- Name- Name of account/user
- Voicemail Password- This is the password used to access the voicemail system. This
  password can only contain numbers. A user can change the password you enter here after
  logging into the voicemail system (\*98) with a phone.
- Email Address- The email address that voicemails are set to
- Pager Email Address- The pager/mobile email address that voicemail notifications are sent to
- Email Attachment- Option to attach recordings to email
- Play CID- Read back caller's telephone number prior to playing the incoming message and
  just after announcing the date and time the message was left. If not described or set to no, it
  will be in the envelope.
- Play envelope- Turn on/off envelope playback before message playback (ON by default).
   This does NOT affect option 3 from the advanced options menu.
- Delete Voicemail- After notification, the voicemail is deleted from the server (per-mailbox only). This is intended for use with users who wish to receive their voicemail ONLY by email.
   Note: deletevoicemail is provided as an equivalent option for realtime configuration.
- Call-Me Number- Call me number. Can be used from within ARI.

### **Account View- Usage**

Usage- Account Level Usage information.

| Account View Links: S             | Settings   <mark>Usage</mark>   Advanced Se | ettings               |
|-----------------------------------|---------------------------------------------|-----------------------|
| Number of Messages:               | 2(2/0)                                      | □ Delete <sup>②</sup> |
| Recorded Names: ©                 | yes                                         | ☐ Delete <sup>②</sup> |
| Unavailable Greetings:            | yes                                         | ☐ Delete <sup>②</sup> |
| Busy Greetings:                   | yes                                         | ☐ Delete <sup>②</sup> |
| Temporary Greetings: <sup>②</sup> | yes                                         | ☐ Delete <sup>②</sup> |
| Abandoned Greetings:              | 0                                           | ☐ Delete <sup>②</sup> |
| Storage Used:                     | 412 K                                       |                       |
|                                   | Submit                                      |                       |

- Number of Messages Total messages in inboxes/ messages in other folders
  - Delete- Remove all messages
- Recorded Names- Number of recorded name greetings
  - Delete- Remove all recorded names
- Unavailable Greetings- Number of recorded unavailable greetings
  - Delete- Remove all unavailable greetings
- Busy Greetings- Number of recorded busy greetings
  - Delete- Remove all busy greetings
- Temporary Greetings- Number of recorded temporary greetings
  - Delete- Remove all temporary greetings
- Abandoned Greetings- Number of abandoned greetings. Such greetings were recorded by the user, but were NOT accepted. The sound file remains on the disk, but is not used as a greeting.
  - Delete- Remove all abandoned greetings (> 1 day old)
- Storage Used- Disk space currently in use by the voicemail system

### **Account View- Advanced Settings**

Advanced Settings

| Account View Links:    | Settings   Usage   Advanced Settings |
|------------------------|--------------------------------------|
|                        |                                      |
| attach 🕙               | ○ yes   ono                          |
| attachfmt <sup>②</sup> |                                      |
| backupdeleted ?        |                                      |
| callback ?             |                                      |
| callmenum®             |                                      |
| delete 🛛               | ○yes                                 |
| dialout @              |                                      |
| email 🛮                |                                      |
| envelope 🛛             | ○yes                                 |
| exitcontext @          |                                      |
| forcegreetings @       | ○yes ○no                             |
| forcename @            | ○yes ○no                             |
| hidefromdir ©          | ○ yes ○ no                           |

| imappassword 0         |                |
|------------------------|----------------|
| imapuser ®             |                |
| language®              |                |
| maxmessage ?           |                |
| maxmsg ?               |                |
| maxsecs <sup>(2)</sup> |                |
| moveheard ?            | ○yes ○no       |
| name ?                 | Preston McNair |
| operator @             | ○yes ○no       |
| pager <sup>©</sup>     |                |
| pwd 🔞                  | ••••           |
| review @               | ○yes ○no       |
| saycid <sup>②</sup>    | ○yes           |
| sayduration 🕖          | ○yes ○no       |
| saydurationm ?         |                |
| sendvoicemail @        | ○yes ○no       |
| serveremail®           |                |
| tempgreetwarn ?        | ○yes ○no       |
| tz ?                   |                |
| vmcontext ®            | default        |
| volgain <sup>②</sup>   |                |
|                        |                |

- attach- Option to attach voicemails to email
- attachfmt- Which format audio file to attach to the email
- backupdeleted- Number of deleted messages saved per mailbox (can be a number or yes/no, yes meaing MAXMSG, no meaning 0)
- callback- Context to call back from. If not listed, calling the sender back will not be permitted.
- · Callmenum- Call me number. Can be used from within ARI.
- Delete- After notification, the voicemail is deleted from the server (per-mailbox only). This is intended for users who wish to receive their voicemail ONLY by email. Note: deletevoicemail is provided as an equivalent option for realtime configuration.
- Dialout- Context to dial out from (option 4 from the advanced menu) if not listed. Dialing out will not be permitted.
- Email- The email address that voicemails are sent to
- Envelope- Turn on/off envelope playback before message playback (ON by default). This
  does NOT affect option 3, from the advanced options menu.
- Exitcontext- Context to check for handling "\*" or "0" calls to operator. "Operator Context"
- Forcegreetings- Force new user to record greetings (the same as forcename, except for recording greetings). The default is "no."

- Forcename- Force a new user to record their name. A new user is determined by the password being the same as the mailbox number. The default is "no."
- Hidefromdir- Hide this mailbox from the directory produced by app\_directory. The default is "no."
- Impapassword- IMAP password
- Imapuser- IMAP user
- Language PBX language code
- Maxmessage- Max message time length
- Maxsecs- Max message time length
- Moveheard- Move heard messages to the "Old" folder automatically defaults to on
- Name- Name of account/user
- Operator- Operator break. Allow sender to hit "0" before/after/during leaving a voicemail to reach an operator (OFF by default)
- Pager- Pager/mobile email address that short voicemail notifications are sent to.
- Pwd- This is the password used to access the voicemail system. This password can only contain numbers. A user can change the password you enter here after logging into the voicemail system (\*98) with a phone.
- Review- Allow sender to review/re-record their message before saving it (Off by default).
- Saycid- Read back caller's telephone number prior to playing the incoming message, and just
  after announcing the date and time the message was left. If not described or set to no, it will
  be in the envelope.
- Sayduration- Turn on/off saying duration information before the message playback (ON by default).
- Saydureationm- Specify, in minutes, the minimum duration to say. Default is 2 minutes.
- Sendvoicemail- Send voicemail message. If not listed, sending messages from inside voicemail will not be permitted.
- Serveremail- Who the email notification should appear to come from
- **Tempgreetwarn** Remind the user that their temporary greeting is set
- Tz- Timezone from zonemessages context. Irrelevant if envelope=no.
- Vmcontext- This is the voicemail context, which is normally set to default. Do not change unless you understand the implications.
- Volgain- Emails bearing the voicemail may arrive in a volume too quiet to be heard. This
  parameter allows you to specify how much gain to add to the message when sending a
  voicemail.

NOTE: sox must be installed for this option to work.

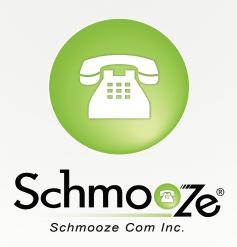

(920) 886-8130

http://schmoozecom.com